## Section 3 Drawing Exercises Solutions:

1) The following Processing program contains several errors. Find and fix them all.

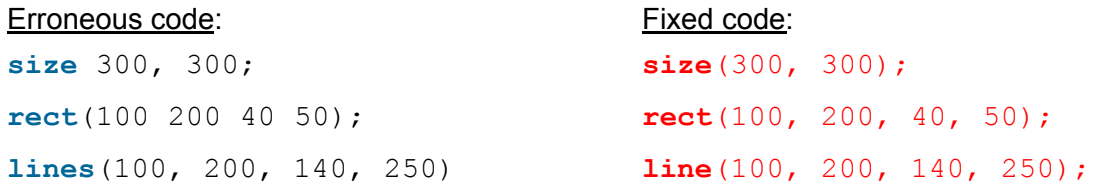

2) Write code below that creates a drawing canvas of size  $200 \times 150$  and then draws an 'X' across the diagonals of the canvas.

```
size(200, 150);
line(0, 0, 199, 149); // numbers close to this are fine
line(0, 149, 199, 0); // numbers close to this are fine
```
3) Draw out the result of running the Processing code on the left in the grid on the right.

**ellipse**(7, 7, 9, 12); **ellipse**(5, 5, 4, 4); **ellipse**(9, 5, 4, 4); **ellipse**(5, 5, 1, 1); **ellipse**(9, 5, 1, 1); **triangle**(6,7, 8,7, 7,9); It's a bird (owl?) face @v@

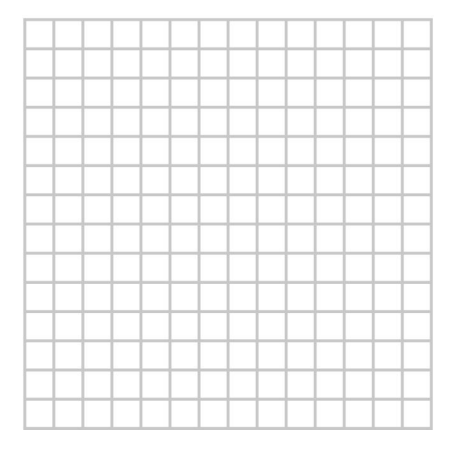

4) Write the Processing code that would draw the house shown below. You may find it helpful to start by labeling important coordinates.

```
One possible solution:
triangle(7, 1, 3, 5, 11, 5);
rect(3, 5, 8, 8);
rect(8, 9, 2, 4);
```
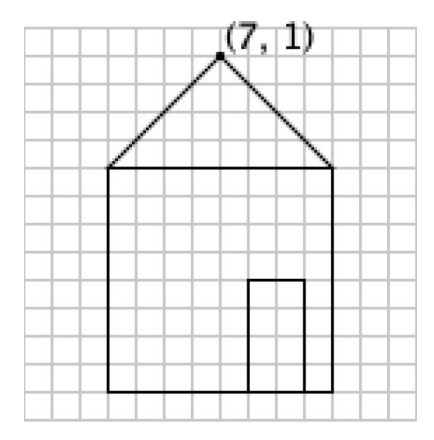